# extended R documentation

of function SOrCering()

from package 'SOrCering'

April 26, 2024

| Version          | 1.0.1                                                                             |
|------------------|-----------------------------------------------------------------------------------|
| Title            | SORCERING:                                                                        |
|                  | Soil ORganic Carbon & CN Ratio drIven Nitrogen modellinG framework                |
| Authors          | Marc Scherstjanoi <sup>∗</sup> & René Dechow <sup>◊</sup>                         |
|                  | * Thünen Institute of Forest Ecosystems, Eberswalde, Germany                      |
|                  | <sup>°</sup> Thünen Institute of Climate-Smart Agriculture, Braunschweig, Germany |
| Maintainer       | Marc Scherstjanoi <marc.scherstjanoi@thuenen.de></marc.scherstjanoi@thuenen.de>   |
| LazyData         | true                                                                              |
| Depends          | R (>= 3.5.0)                                                                      |
| License          | $GLP (\geq 2)$                                                                    |
| Imports          | Rcpp (>= 1.0.6)                                                                   |
| LinkingTo        | Rcpp, RcppArmadillo                                                               |
| NeedsCompilation | yes                                                                               |

### Description

SORCERING can be used to model the fate of soil organic carbon (SOC) and soil organic nitrogen (SON) and to calculate N mineralisation rates. It provides a framework that numerically solves differential equations of SOC models based on first-order kinetics. An SOC model can be simply defined or a predefined existing SOC model can be chosen and then run to predict the temporal development of SOC. Beyond this, SORCERING determines the fluxes of SON and N mineralisation / immobilisation. Basic inputs are (1) the model parameters of a given SOC model expressed as the C transfer matrix (including information on decomposition and transfer rates between model pools), (2) either the initial distributions of C and N among model pools as a direct input or time series of at least three C and N measurement points with which these initial distributions can be calculated using linear regression, and (3) time series of C and N inputs and rate modifying environmental factors. In case a predefined SOC model is used, instead of model parameters and time series of rate modifying factors, model-specific environmental and stand data must be passed for the calculation of decomposition and transfer rates. Moreover, SORCERING provides the option to cover statistical uncertainties by using stochastic repetitions for many input data and parameters. The fourth-order Runge-Kutta algorithm is used to numerically solve the system of differential equations.

# Contents

| De | script  | tion    |             |             |        |       |       |     |     |     |     |     |     |     |   |     |   | <br>    | 1  |
|----|---------|---------|-------------|-------------|--------|-------|-------|-----|-----|-----|-----|-----|-----|-----|---|-----|---|---------|----|
|    |         |         |             |             |        |       |       |     |     |     |     |     |     |     |   |     |   |         | 2  |
| Us | age .   |         |             |             |        |       |       |     |     |     |     |     |     |     |   |     |   | <br>    | 3  |
| Ar | gume    | nts     |             |             |        |       |       |     |     |     |     |     |     |     |   |     |   | <br>    | 4  |
| Va | lue .   |         |             |             |        |       |       |     |     |     |     |     |     |     |   |     |   | <br>    | 12 |
| Pa | ckage   | Buildi  | ng Inform   | nation      |        |       |       |     |     |     |     |     |     |     |   |     |   | <br>    | 12 |
| De | tails . |         |             |             |        |       |       |     |     |     |     |     |     |     |   |     |   | <br>    | 13 |
|    |         |         |             |             |        |       |       |     |     |     |     |     |     |     |   |     |   |         |    |
| 1  | Intro   | oductio | n           |             |        |       | •••   | ••• | ••  | • • |     |     | ••• |     | • |     | • | <br>••• | 13 |
| 2  | Out     | out Cal | culation    |             |        |       |       |     |     |     |     |     |     |     |   |     |   | <br>    | 14 |
|    | 2.1     | Value   | с           |             |        |       |       |     |     |     |     |     |     |     |   |     |   | <br>    | 14 |
|    | 2.2     | Values  | N and Nlo   | ss          |        |       |       |     |     |     |     |     |     |     |   |     |   | <br>    | 15 |
|    | 2.3     | Values  | Nmin, Nmi   | n.sink(1    | ), , N | min.s | ink⟨r | n). |     |     |     |     |     |     |   |     |   | <br>    | 15 |
|    | 2.4     | Value   | Nbalance    |             |        |       |       |     |     |     |     |     |     |     |   |     |   | <br>    | 16 |
|    |         |         |             |             |        |       |       |     |     |     |     |     |     |     |   |     |   |         |    |
| 3  |         |         | Features a  |             |        |       |       |     |     |     |     |     |     |     |   |     |   |         | 18 |
|    | 3.1     |         | tion of Ini |             | -      |       |       |     |     |     |     |     |     |     |   |     |   |         | 18 |
|    | 3.2     |         | tion of Ini |             | 0      | U     |       |     |     |     |     |     |     |     |   |     |   |         | 18 |
|    | 3.3     |         | ined Mode   |             |        |       |       |     |     |     |     |     |     |     |   |     |   |         | 20 |
|    |         | 3.3.1   | Yasso .     |             |        |       |       | • • | • • | • • | • • | • • | • • | • • | • | • • | • | <br>• • | 20 |
|    |         |         |             | arameters   |        |       |       |     |     |     |     |     |     |     |   |     |   |         | 20 |
|    |         |         |             | ransfer Ma  |        |       |       |     |     |     |     |     |     |     |   |     |   |         | 22 |
|    |         |         |             | Invironmen  |        |       |       | • • | • • | • • | • • | • • | • • | • • | • | • • | • | <br>• • | 22 |
|    |         |         |             | nitial Pool | -      |       |       |     |     |     |     |     |     |     |   |     |   |         | 22 |
|    |         |         |             | nput from   |        |       |       |     |     |     |     |     |     |     |   |     |   |         | 22 |
|    |         | 3.3.2   | RothC.      |             |        |       |       | • • | • • | • • | • • | • • | • • | • • | • | • • | • | <br>• • | 23 |
|    |         |         |             | arameters   |        |       |       |     |     |     |     |     |     |     |   |     |   |         | 23 |
|    |         |         | -           | ransfer Ma  |        |       |       |     |     |     | • • |     |     |     | • |     |   | <br>• • | 24 |
|    |         |         |             | Invironmen  |        |       |       | • • | • • | • • | • • | • • | • • | • • | • | • • | • | <br>• • | 24 |
|    |         |         |             | nitial Pool | 1      |       |       |     |     |     |     |     |     |     |   |     |   |         | 25 |
|    |         | 3.3.3   | C-Tool      |             |        |       |       | • • |     | • • | • • | • • | • • |     |   | • • | • | <br>• • | 27 |
|    |         |         |             | arameters   |        |       |       |     |     |     |     |     |     |     |   |     |   |         | 28 |
|    |         |         |             | ransfer Ma  |        |       |       |     |     |     |     |     |     |     |   |     |   |         | 28 |
|    |         |         |             | nput Trans  |        |       |       |     |     |     |     |     |     |     |   |     |   |         | 29 |
|    |         |         |             | nvironmer   |        |       |       |     |     |     |     |     |     |     |   |     |   |         | 29 |
|    |         |         |             | nitial Pool |        |       |       |     |     |     |     |     |     |     |   |     |   |         | 30 |
|    | -       |         |             |             |        |       |       |     |     |     |     |     |     |     |   |     |   |         | 32 |
| Re | feren   | ces     |             |             |        |       |       |     |     |     |     |     |     |     |   |     |   | <br>    | 39 |

Usage

sorcering( A = NULL,tsteps = "monthly",  $t_sim = 2$ , C0 = NULL,N0 = NULLCin = NULL, Nin = NULL, Cin\_wood = NULL,  $Nin_wood = NULL$ , wood\_diam = NULL, xi = NULL,  $env_in = NULL,$ site = NULL, theta = NULL, theta\_unc = NULL, theta\_n\_unc = 1, meas\_data = NULL,  $t_sim_sl = 2$ ,  $A_sl = NULL,$  $C0_s1 = NULL,$  $N0_s1 = NULL,$  $Cin_sl = NULL$ , Nin\_sl = NULL, Cin\_wood\_s1 = NULL, Nin\_wood\_s1 = NULL, wood\_diam\_s1 = NULL, xi\_sl = NULL,  $env_in_sl = NULL,$ site\_s1 = NULL, sitelist = NULL, meas\_data\_s1 = NULL, calcN = FALSE, calcNbalance = FALSE, calcN0 = FALSE, calcC0 = FALSE, calcCN\_fast\_init = FALSE, CTool\_input\_raw = FALSE,  $RothC_Cin4C0 = FALSE$ ,  $CO_fracts = NULL,$ multisite = FALSE, pooltypes = NULL, CN\_fast\_init = 40,  $CN_bio = 9$ , CN\_fast\_init\_sl = NULL, CN\_bio\_sl = NULL, init\_info = FALSE, model = "")

# Arguments

In addition to the arguments descriptions below, Fig. 1 provides a visualisation of the list structure and Fig. 2 provides a visualisation of the content structure of the arguments.

| A      | square matrix. Transfer matrix typical for SOC modelling. Defines number of pools, decomposition and transfer rates. $n \times n$ elements with $n =$ number of pools. Diagonal values are decomposition rates $[yr^{-1}]$ . Off-diagonals represent the transfer between pools $[yr^{-1}]$ . Only used when model is NULL.                                                                                                    |
|--------|----------------------------------------------------------------------------------------------------|
| tsteps | character string indicating the type of simulation time steps. Valid options are "annually", "monthly" (recommended) or "weekly". Ensures that the rate modifying factors (passed through xi or used by a predefined model) are adjusted by dividing them by 1, 12, and 52 respectively. Furthermore ensures, that environment-specific information (passed through env_in) takes into account the time reference of the modelling.                                                                                                    |
| t_sim  | integer number of simulation time steps. Must correspond to the number of rows of Cin, Nin and xi.                                                                                                    |
| CØ     | either vector with a length equal to the number of pools or scalar. If vector, initial soil organic carbon per pool [tC ha <sup>-1</sup> ]. If scalar, initial total soil organic carbon [tC ha <sup>-1</sup> ]. In the latter case, either model must be selected or C0_fracts must be passed. If NULL, filled with zeros.                                                                                                    |
| NØ     | vector with a length equal to the number of pools. Contains initial soil organic nitrogen per pool [tN ha <sup>-1</sup> ]. If NULL, filled with zeros. Only used when calcN = TRUE and calcN0 = FALSE.                                                                                                    |
| Cin    | either matrix with a number of columns equal to the number of pools and a number of rows corresponding to t_sim, or list containing such matrices. If it is a list, each element of the list is expected to represent a stochastic repetition that covers input uncertainties. Then, the list must contain matrices of equal dimensions. Each matrix (or the one if modelling without uncertainties) must contain information about carbon input per pool and time step [tC ha <sup>-1</sup> ]. When CTool_input_raw = TRUE, and model = "C-Tool" or model = "C-Tool-org", the matrix structure can have two columns (as described for CTool_input_raw). If NULL, filled with zeros.                                                                                    |
| Nin    | either matrix with a number of columns equal to the number of pools and a number of rows corresponding to t_sim, or list containing such matrices. If it is a list, each element of the list is expected to represent a stochastic repetition that covers input uncertainties. Then, the list must contain matrices of equal dimensions. Each matrix (or the one if modelling without uncertainties) must contain information about nitrogen input per pool and time step [tN ha <sup>-1</sup> ]. When CTool_input_raw = TRUE, and model = "C-Tool" or model = "C-Tool-org" the matrix structure can have 2 columns (as described for CTool_input_raw). If NULL, filled with zeros. Must contain entries > 0 where entries of Cin are > 0. Only used when calcN = TRUE. |

4

| Cin_wood  | list of lengths of different wood diameter classes. Each list element must be in Cin format and represent a specific wood diameter. Furthermore, the list elements themselves can be lists and contain stochastic repetitions, as explained for Cin. The mean diameter per class is defined in wood_diam. Only used when model = "Yasso15" or model = "Yasso20".                                                                                                    |
|-----------|----------------------------------------------------------------------------------------------------|
| Nin_wood  | list of lengths of different wood diameter classes. Each list element must be in Nin format and represent a specific wood diameter. Furthermore, the list elements themselves can be lists and contain stochastic repetitions, as explained for Nin. The mean diameter per class is defined in wood_diam. Must contain entries of > 0 where entries of Cin_wood are > 0. Only used when calcN = TRUE. Only used when model = "Yasso15" or model = "Yasso20".                                                                                                    |
| wood_diam | vector with wood diameter [cm]. The first element corresponds to the first list element of Cin_wood and Nin_wood. If NULL, filled with zeros. Only used when Cin_wood is specified and when either model = "Yasso15" or model = "Yasso20". Must contain entries >= 0.                                                                                                    |
| xi        | either matrix with a number of columns equal to the number of pools and a number of rows corresponding to $t\_sim$ or list containing such matrices. If it is a list, each element of the list is expected to represent a stochastic repetition that covers input uncertainties. Then, the list must contain matrices of equal dimensions. Each matrix (or the one if modelling without uncertainties) must contain information about time series of rate modifying factors for each model pool, built on the basis of annual decomposition rates. If NULL, filled with ones. Only used when model is NULL.                                                                                                    |
| env_in    | matrix with a model-specific number of columns and a number of rows corresponding to t_sim. Contains environment-specific information to calculate rate modifying factors (instead of passing them with xi) and initial carbon and nitrogen distributions (only RothC). When model = "RothC", it must have four columns: atmospheric temperature (T) [°C], precipitation (p) [mm], evapotranspiration [mm] and a vector of zeros, ones (both originally RothC) or twos (not originally RothC) describing the soil cover, where ones indicate time steps when the soil is vegetated, zeros when it is bare and twos when it is bare, but this only influences the accumulated but not the maximum topsoil moisture deficit. The latter will then be calculated as if there was soil cover. The idea behind this is that the water content should be decisive for the microorganisms as a habitat and transport medium, regardless of whether a plant is growing or not. When model = "Yasso07" or model = "Yasso15" or model = "C-Tool" or model = "C-Tool" or model = "C-Tool" or model = "C-Tool" or model = "C-Tool" or MULL. |

vector of model-specific length. Contains site-specific information to calculate rate modifying factors (instead of passing them with xi) and initial distributions. When model = "RothC", it must be of length four: sample depth [mm], clay content [%], black sand status (0 or 1, 0 if unknown or if black sand method is not desired) and CN ratio (0 if unknown, but then either C0 and N0 must be passed or calcC0 = TRUE and calcN0 = TRUE, information on CN ratio given in site always takes precedence over internally calculated CN ratios). When model = "C-Tool" or model = "C-Tool-org", it must be of length one: clay content [%]. Only used when model = "RothC" or model = "C-Tool" or model = "C-Tool-org".

- theta either vector with model parameters for predefined models or matrix with rows of such parameters. If it is a matrix, each row is expected to represent a stochastic repetition that covers input uncertainties. If uncertainties are defined by another argument, e.g. Cin or Nin, these determine the number of stochastic repetitions and not theta. Then, if theta is a matrix, a parameter vector is randomly drawn for each uncertainty loop. Each vector (or row of matrix) must be of length 7 when model = "RothC", of length 10 when model = "C-Tool" or model = "C-Tool-org", of length 21 when model = "Yasso07" and of length 30 when model = "Yasso15" or model = "Yasso20". If NULL, model-specific standard parameters are used instead. Only used when model is not NULL. See section 3.3 for details and standard parameters used.
- theta\_unc either number or vector of percentage values. If it is a vector, the same modelspecific lengths as described for theta must be used. When used, model parameters modified by taking from the normal distribution around given values (either from theta or predefined values) with a standard deviation of theta\_unc. This will be repeated as many times as defined in theta\_n\_unc or as defined by uncertainty dimensions of a carbon or nitrogen input argument (e.g. Cin) and lead to unique model results and output list elements. Only used when model is not NULL and theta is not a matrix.
- theta\_n\_unc number of stochastic repetitions when model parameters for predefined models should be determined from a random distribution. Only used when the number of stochastic repetitions is not defined by another argument (e.g. Cin). Only used when model is not NULL, theta\_unc is not NULL and theta is not a matrix.
- meas\_data matrix with a number of rows equal to the number of measurement points. The first column defines the time of measurement, the metric of which is based on simulation time steps. The second row must contain values of measured soil organic carbon stock. The third row must contain values of measured soil organic nitrogen and is only used when calcN0 = TRUE. Only used when calcC0 = TRUE.
- t\_sim\_sl list with a length of number of sites to simulate. Each list element represents a site and must be in t\_sim format. Only used when multisite = TRUE.
- A\_s1 list with a length of number of sites to simulate. Each list element represents a site and must be in A format. Only used when multisite = TRUE and model is NULL. When multisite = TRUE, A can be passed instead of A\_s1 to have the same argument for all sites.

site

| C0_s1        | list with a length of number of sites to simulate. Each list element represents a site and must be in C0 format. Only used when multisite = TRUE.                                                                                                    |
|--------------|----------------------------------------------------------------------------------------------------|
| N0_sl        | list with a length of number of sites to simulate. Each list element represents a site and must be in N0 format. Only used when multisite = TRUE, calcN = TRUE and calcN0 = FALSE.                                                                                                    |
| Cin_sl       | list with a length of number of sites to simulate. Each list element represents a site and must be in Cin format, which can also contain uncertainties. Thus, Cin_sl can either be a list of different sites each containing lists of different uncertainty representations each with matrices of carbon input as described for Cin, or it can simply be a list of different sites each containing such matrices. Only used when multisite = TRUE.                                                                                                    |
| Nin_sl       | list with a length of number of sites to simulate. Each list element represents a site and must be in Nin format, which can also contain uncertainties. Thus, Nin_sl can either be a list of different sites each containing lists of different uncertainty representations each with matrices of carbon input as described for Nin, or it can simply be a list of different sites each containing such matrices. Only used when multisite = TRUE. Must contain entries > 0 where entries of Cin_sl are > 0.                                                                                                    |
| Cin_wood_sl  | list with a length of number of sites to simulate. Each list element represents a site and must be in Cin_wood format, which can also contain uncertainties. Thus, Cin_wood_sl can either be a list of different sites each containing lists of different wood diameter representations, which in turn each contain lists of different uncertainty representations, each with matrices of carbon input as described for Cin, or it can simply be a list of different sites each containing lists of different wood diameter representations each containing such matrices. Only used when multisite = TRUE and either model = "Yasso15" or model = "Yasso20".                                                                |
| Nin_wood_sl  | list with a length of number of sites to simulate. Each list element represents a site and must be in Nin_wood format, which can also contain uncertainties. Thus, Nin_wood_sl can either be a list of different sites each containing lists of different wood diameter representations, which in turn each contain lists of different uncertainty representations, each with matrices of carbon input as described for Nin, or it can simply be a list of different sites each containing lists of different wood diameter representations each containing such matrices. Only used when multisite = TRUE and either model = "Yasso15" or model = "Yasso20". Must contain entries > 0 where entries of Cin_wood_sl are > 0. |
| wood_diam_sl | list with a length of number of sites to simulate. Each list element represents a site and must be in wood_diam format. Only used when multisite = TRUE and when either model = "Yasso15" or model = "Yasso20".                                                                                                    |
| xi_sl        | list with a length of number of sites to simulate. Each list element represents a site and must be in $\times$ i format, which can also contain uncertainties. In the latter case, the site list must include uncertainty lists. Only used when multisite = TRUE and model is NULL.                                                                                                    |
| env_in_sl    | list with a length of number of sites to simulate. Each list element represents a site and must be in $env_in$ format. Only used when $multisite = TRUE$ .                                                                                                    |

| site_sl          | list with a length of number of sites to simulate. Each list element represents a site and must be in site format. Only used when multisite = TRUE.                                                                                                    |
|------------------|----------------------------------------------------------------------------------------------------|
| sitelist         | list with names of sites to simulate. Only used when multisite = TRUE.                                                                                                    |
| meas_data_sl     | list with a length of number of sites to simulate. Each list element represents a site and must be in meas_data format. Consequently, it is only used when calcC0 = TRUE and the third row of each list element is only used when calcN0 = TRUE. Only used when multisite = TRUE.                                                                                                    |
| calcN            | logical indicating whether soil organic nitrogen should be modeled.                                                                                                    |
| calcNbalance     | logical indicating whether the balance of nitrogen cycling should be calculated.                                                                                                    |
| calcN0           | logical indicating whether the initial amount of nitrogen should be calculated (instead of passing N0). Then, the information in meas_data is used to determine initial states using linear regression.                                                                                                    |
| calcC0           | logical indicating whether the initial amount of carbon should be calculated (instead of passing C0). Then, the information in meas_data is used to determine initial states using linear regression.                                                                                                    |
| calcCN_fast_init | logical indicating whether to calculate the initial CN ratio for fast pools (using Cin and Nin) or whether CN_fast_init should be used.                                                                                                    |
| CTool_input_raw  | logical defining of which type Cin and Nin are when modelling with C-Tool. If true, Cin and Nin can only have two columns, one for the topsoil and one for the subsoil, and SORCERING is applying the C-Tool-specific distribution to model pools. If false (default) Cin and Nin must have six columns, one per model pool. Only used when model = "C-Tool" or model = "C-Tool-org".                                                                                                    |
| RothC_Cin4C0     | logical defining whether the SOC input should be used for the calculation of initial SOC. If false the standard RothC ratio for agricultural soils of DPM to RPM of 0.59 to 0.41 is used. Only used when model = "RothC" and calcC0 = TRUE.                                                                                                    |
| C0_fracts        | numerical vector of a length equal to the number of pools. Contains initial fractions of SOC in pools, the sum of which must be 1. Only used when calcC0 = TRUE.                                                                                                    |
| multisite        | logical indicating whether multiple sites should be calculated with one program<br>call. Then, t_sim, C0, N0, Cin, Nin, Cin_wood, Nin_wood, wood_diam, env_in,<br>site_in, xi and meas_data must be of list type and replaced with t_sim_sl,<br>C0_sl, N0_sl, Cin_sl, Nin_sl, Cin_wood_sl, Nin_wood_sl, wood_diam_sl,<br>env_in_sl, site_in_sl, xi_sl and meas_data_sl, respectively. A, CN_bio<br>and CN_fast_init can be given as single variables or in list form of A_sl,<br>CN_bio_sl and CN_fast_init_sl, respectively. |

| pooltypes       | integer vector with a length equal to the number of pools. Contains information necessary for the calculation of N0. Allowed values are 1-6. 1: topsoil fast pool, 2: topsoil bio or humus pool, 3: topsoil chemically stable or inert pool, 4: subsoil fast pool, 5: subsoil bio or humus pool, 6: subsoil chemically stable or inert pool. Predefined values are $(1,1,2,2,3)$ when model = "RothC", $(1,2,3,4,5,6)$ when model = "C-Tool" or model = "C-Tool-org", $(1,1,1,2,3)$ when model = "Yasso07" or model = "Yasso15" or model = "Yasso20". Only used when calcN = TRUE and calcN0 = TRUE. |
|-----------------|----------------------------------------------------------------------------------------------------|
| CN_fast_init    | number that defines the initial CN ratio for fast pools (pooltypes = 1 or 4).<br>Only used when Nin (or Nin_sl) and Cin (or Cin_sl) do not provide enough<br>information for the estimation of initial nitrogen. The user will be informed<br>about it when init_info = TRUE. Only used when calcN = TRUE and calcN0<br>= TRUE.                                                                                                    |
| CN_bio          | <pre>number that defines the initial CN ratio for slow pools (pooltypes = 2 or 5).<br/>Only used when calcN = TRUE and calcN0 = TRUE.</pre>                                                                                                    |
| CN_fast_init_sl | list with a length of number of sites to simulate. Each list element repre-<br>sents a site and must be in CN_fast_init format. Only used when calcN =<br>TRUE, multisite = TRUE and calcN0 = TRUE. When multisite = TRUE,<br>CN_fast_init can be passed instead of CN_fast_init_sl to have the same ar-<br>gument for all sites.                                                                                                    |
| CN_bio_sl       | list with a length of number of sites to simulate. Each list element represents a site and must be in CN_bio format. Only used when calcN = TRUE, multisite = TRUE and calcN0 = TRUE. When multisite = TRUE, CN_bio can be passed instead of CN_bio_sl to have the same argument for all sites.                                                                                                    |
| init_info       | logical indicating whether additional information about the calculation of initial carbon, initial nitrogen, and CN ratio should be printed out during the simulations. Only used when $calcC0 = TRUE$ or $calcN0 = TRUE$ .                                                                                                    |
| model           | character string specifying a predefined soil organic carbon model to use.<br>Valid options are "Yasso07", "Yasso15", "Yasso20", "RothC", "C-Tool" or<br>"C-Tool-org". When not NULL, xi and A are calculated by SORCERING, and<br>env_in must be specified. Additionally, theta can be specified to not use stan-<br>dard model parameters. (see section 3.3). If calcN0 = TRUE and pooltypes =<br>NULL model-specific standard values for pooltypes are used.                                                                                                    |
|                 |                                                                                                    |

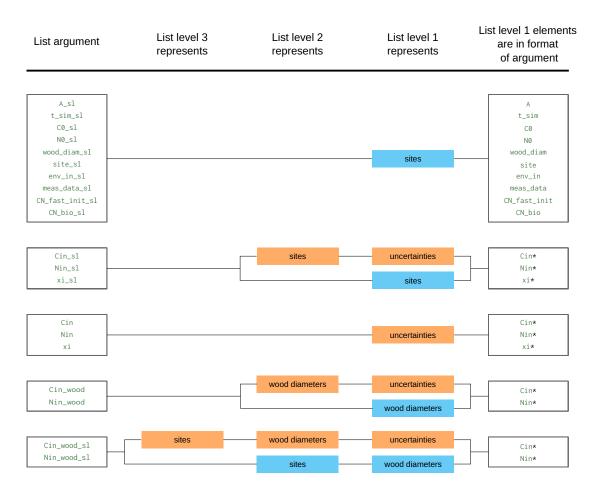

**Figure 1:** List structure of SORCERING arguments. The arguments listed can either include uncertainties (orange structure path) or not (blue structure path). Arguments marked with an asterisk refer to those in matrix format.

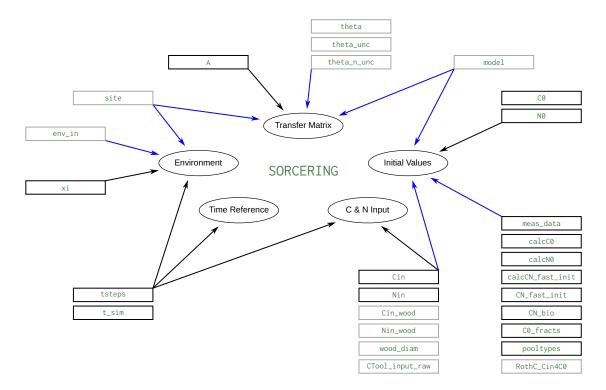

**Figure 2:** Content structure of SORCERING arguments. Arguments with grey frames depend on using predefined models. Black arrows indicate direct definitions or direct influences. Blue arrows indicate indirect influences that are based on internal function calculations or definitions and can serve as an alternative to the direct definitions.

# Value

sorcering() returns either a list of carbon and nitrogen output values or, when multisite = TRUE, a list broken down by site with result lists for each site. When uncertainties are modeled (as can be defined by passing e.g. Cin, Nin, xi or theta), the output is even extended to include another list dimension that covers these uncertainties. The lowest output list-level contains the following components:

| С                                | matrix with a number of rows corresponding to $t\_sim$ and a number of columns equal to the number of pools. Contains soil organic carbon [tC ha <sup>-1</sup> ].                                                                                                    |
|----------------------------------|----------------------------------------------------------------------------------------------------|
| Ν                                | matrix with a number of rows corresponding to t_sim and a number of columns equal to the number of pools. Contains soil organic nitrogen [tN ha <sup>-1</sup> ]. Only generated when calcN = TRUE                                                                                                    |
| Nloss                            | matrix with a number of rows corresponding to t_sim and a number of columns equal to the number of pools. Contains nitrogen losses [tN ha <sup>-1</sup> ]. Positive values indicate that nitrogen was lost in the pools between this and the previous time steps (taking nitrogen decomposition and input into account). Only generated when calcN = TRUE.                                                                  |
| Nmin                             | matrix with a number of rows corresponding to t_sim and a number of columns equal to the number of pools. Contains nitrogen mineralisation [tN ha <sup>-1</sup> ]. If values are negative, nitrogen immobilisation exceeds mineralisation. Only generated when calcN = TRUE.                                                                                                    |
| Nmin.sink.1,<br>,<br>Nmin.sink.n | matrices with a number of rows corresponding to t_sim and a number of columns equal to the number of pools n. Contain pool-specific nitrogen mineralisation sinks [tN ha <sup>-1</sup> ] (from the pool according to variable index [1,, n] to the pool according to column number). If the sink is the pool itself (index equals column number) the amount of decomposition is recorded. Only generated when calcN = TRUE. |
| Nbalance                         | matrix with a number of rows corresponding to t_sim and three columns. Con-<br>tains information on overall N changes in the soil between two time steps (first<br>column) and information on total system N balance calculated based on total<br>Nloss (second column) and based on total Nmin (third column) [tN ha <sup>-1</sup> ]. Only<br>generated when calcN = TRUE and calcNbalance = TRUE.                         |

# **Package Building Information**

The SORCERING code was written in C++ using the R packages Rcpp (Eddelbuettel et al. 2021a) and RcppArmadillo (Eddelbuettel et al. 2021b).

# 12

### Details

# 1 Introduction

SORCERING is a general model framework to describe soil organic carbon (SOC) dynamics and soil organic nitrogen (SON) dynamics based on models of first-order kinetics. It can be applied to any given SOC first-order kinetics model. The approach has already been successfully tested to describe SOC dynamics of Yasso (Tuomi et al. 2009, Viskari et al. 2020; 2022), RothC (Coleman and Jenkinson 1996) and C-Tool (Taghizadeh-Toosi et al. 2014). Moreover, it additionally offers the possibility of modelling N immobilisation and mineralisation by enhancing given SOC models by an additional N module. SORCERING was created using the C++ interface Rcpp (Eddelbuettel et al. 2021a) and can handle multiple sites and multiple stochastic representations with just one function call. This makes SORCERING a computationally efficient SOC and SON modelling tool.

In the following a description of each output value (see section 'Value') is given, details of the optional calculation of initial SOC and SON are presented, and predefined existing models and their functions are described.

#### 2 Output Calculation

#### 2.1 Value C

SORCERING calculates SOC applying a given SOC model for every simulation time step defined by passing tsteps and t\_sim. SOC models applied here are defined by a number of pools, each characterised by specific decomposition and turnover rates. The underlying equation of first-order kinetics defines the change of SOC concentration in time as:

$$\frac{dC(t)}{dt} = Cin(t) + A_e(t) \cdot C(t) \tag{1}$$

The boundary condition Cin(t) and the initial condition C(0) must be defined beforehand (by passing Cin and C0, or by calculating with SORCERING-specific functions).  $A_e(t)$  is composed of transfer matrix A (as passed with A or provided by model) and the model-specific generated rate modifying factor series xi(t) (as passed with  $\times i$  or calculated for a predefined model):

$$A_e(t) = (A^T \cdot xi(t))^T$$
  
=  $A \cdot diag(xi(t))$  (2)

with superscript  $^{T}$  denoting transposed matrices. Eq. 1 is valid for scalar values of A, C, xi and Cin, as well as for a square matrix A with side length of number of SOC pools n and related one dimensional vectors C, xi and Cin with length n. Each element of C, xi and Cin and each row and column of A thus stands for a specific pool. Off-diagonal elements of A describe SOC fluxes and diagonal elements describe SOC decomposition. Analytical solutions of eq. 1 are exponential functions and can be very complex with A containing many off-diagonals, i.e. SOC transfer between many pool pairs. Therefore, numerical solutions are an efficient way to solve the resulting complex equation system. In SORCERING, this equation system is solved by applying the fourth-order Runge-Kutta method:

$$C(t) = C(t-1) + \frac{1}{6}(K_1 + 2K_2 + 2K_3 + K_4)$$
(3)

with

$$K_{1} = Cin(t-1) + A \cdot diag(xi(t-1)) \cdot C(t-1)$$

$$K_{2} = Cin(t-1) + A \cdot diag\left(\frac{xi(t-1) + xi(t)}{2}\right) \cdot \left(C(t-1) + \frac{K_{1}}{2}\right)$$

$$K_{3} = Cin(t-1) + A \cdot diag\left(\frac{xi(t-1) + xi(t)}{2}\right) \cdot \left(C(t-1) + \frac{K_{2}}{2}\right)$$

$$K_{4} = Cin(t-1) + A \cdot diag(xi(t)) \cdot (C(t-1) + K_{3})$$
(4)

#### 2.2 Values N and Nloss

As an extension to SOC modelling, SORCERING allows the modelling of SON coupled to the modelling of SOC. Its implementation is based on the following simplifying assumptions: (1) Nitrogen transfer and turnover rates are equal to carbon decomposition and transfer rates. (2) There is no N limitation in the soil, i.e. mineral N is always available for N immobilisation processes. (3) CN ratios of single pools are only affected by external inputs of C and N. The transfer of organic matter among pools does not affect CN ratios. As for SOC, the development of SON depends on boundary and initial conditions: Nin(t) and N(0) (passed with Nin and N0, or calculated with SORCERING-specific functions).

Given the input-considered SOC losses

$$C_{loss} = C(t-1) + Cin(t-1) - C(t)$$
(5)

and the input-considered NOC losses

$$N_{loss} = N(t-1) + Nin(t-1) - N(t)$$
(6)

between time points t and t - 1, and assuming equal C and N decomposition rates

$$\frac{C_{loss}}{C(t)} = \frac{N_{loss}}{N(t)} \tag{7}$$

the amount of SON at each simulation time step is then calculated pool-wise as:

$$N(t) = \frac{N(t-1) + Nin(t-1)}{\left(\frac{C_{loss}}{C(t)} + 1\right)}$$
(8)

#### **2.3 Values** Nmin, Nmin.sink(1), ..., Nmin.sink(n)

Along with modelling SON, further quantities such as mineralisation rates are determined. In the following mineralisation is mentioned as if it includes mineralisation (positive values) and immobilisation (negative values). In contrast to nitrogen losses (eq. 6), mineralisation rates contain information about sources and sinks of SON. Pool-specific N mineralisation *Nmin.sink*  $\langle j \rangle$  and N mineralisation *Nmin* are related as follows:

$$Nmin_{j}(t) = \sum_{p=1}^{n} Nmin.sink \langle j \rangle_{p}(t)$$
(9)

for each simulation time point *t*, each pool j = 1, ..., n and each pool p = 1, ..., n and *n* total pools. Or in other words, the row sum of *Nmin.sink*  $\langle j \rangle$  at one simulation time point equals the j<sup>th</sup> column of *Nmin* at that time point. Mineralisation rates and sinks are read from a mineralisation rates matrix *Nmin.mat*:

$$Nmin_{1}(t), ..., Nmin_{n}(t) = \sum_{i=1}^{n} Nmin.mat_{i,1}(t), ..., \sum_{i=1}^{n} Nmin.mat_{i,n}(t)$$
(10)

$$Nmin.sink \langle j \rangle_1(t), ..., Nmin.sink \langle j \rangle_n(t) = Nmin.mat_{j,1}(t), ..., Nmin.mat_{j,n}(t)$$
(11)

and using the fourth-order Runge-Kutta Method Nmin.mat at time point t is calculated as follows:

$$Nmin.mat(t) = -\frac{1}{6}(Kn_1 + 2Kn_2 + 2Kn_3 + Kn_4)$$
(12)

with

$$Kn_{1} = (A \cdot diag(xi(t-1) \cdot C(t-1)))^{T} \cdot diag\left(\frac{1}{CN(t)}\right)$$

$$Kn_{2} = \left(A \cdot diag\left(\frac{xi(t-1) + xi(t)}{2} \cdot \left(C(t-1) + \frac{K_{1}}{2}\right)\right)\right)^{T} \cdot diag\left(\frac{1}{CN(t)}\right)$$

$$Kn_{3} = \left(A \cdot diag\left(\frac{xi(t-1) + xi(t)}{2} \cdot \left(C(t-1) + \frac{K_{2}}{2}\right)\right)\right)^{T} \cdot diag\left(\frac{1}{CN(t)}\right)$$

$$Kn_{4} = (A \cdot diag(xi(t) \cdot (C(t-1) + K_{3})))^{T} \cdot diag\left(\frac{1}{CN(t)}\right)$$
(13)

and superscript T denoting transposed matrices and

$$CN(t) = \begin{cases} \frac{C(t)}{N(t)}, & \forall N(t) > 0\\ n.c., & \text{otherwise} \end{cases}$$
(14)

and  $K_1 - K_3$  taken from eq. system (4). Note that  $Kn_{1..4}$  are matrices and  $K_{1..3}$  are vectors. As changes in SON must match the sums of all mineralisation paths, the sums over soil pools of Nloss and Nmin, respectively, must be approximately equal for all simulation time points:

$$\sum_{p=1}^{n} Nloss_{p}(t) \approx \sum_{p=1}^{n} Nmin_{p}(t)$$
(15)

A verification of this relation is given by Nbalance (see below).

#### 2.4 Value Nbalance

The overall N change between two time steps is calculated as:

$$\Delta N(t) = \sum_{p=1}^{n} N_p(t-1) - \sum_{p=1}^{n} N_p(t)$$
(16)

The total system N balance serves as a verification output. Both of the following equations should always give results close to zero:

$$N_{bal1}(t) = \sum_{p=1}^{n} Nin_p(t-1) + \Delta N(t) - \sum_{p=1}^{n} Nloss_p(t) \approx 0$$
(17)

$$N_{bal2}(t) = \sum_{p=1}^{n} Nin_p(t-1) + \Delta N(t) - \sum_{p=1}^{n} Nmin_p(t) \approx 0$$
(18)

 $\Delta N(t)$  is saved in the first column,  $N_{bal1}(t)$  in the second and  $N_{bal2}(t)$  in the third column of Nbalance.

#### 3 Additional Features and Input Processing

#### 3.1 Estimation of Initial Soil Organic Carbon

If there is no initial SOC data, total initial SOC  $\Sigma C(0)_{est}$  can be estimated if there are more than two SOC measurement points (passed with meas\_data) and the model is called with calcC0 = TRUE. Then,  $\Sigma C(0)_{est}$  is the intercept value (at the first time point) of the linear regression line through measured SOC data. In order to derive the initial SOC for each model pool, information about the initial SOC shares among pools  $C0_{fracts}$  is required. It can be passed with C0\_fracts) or, when a predefined SOC model is used, the model's standard fractions are taken (see section 3.3). The initial SOC distribution among the pools is then calculated with:

$$C(0)_{p=1}^{n} = \Sigma C(0)_{est} \cdot C0_{fracts,p} \tag{1}$$

with *n* being the number of SOC pools.

#### 3.2 Estimation of Initial Soil Organic Nitrogen

If there is no initial SON data, similarly to SOC, total initial SON  $\Sigma N(0)_{est}$  can be estimated if there are more than two SON measurement points (passed with meas\_data) and the model is called with calcN0 = TRUE. Likewise,  $\Sigma N(0)_{est}$  is the intercept value (at the first time point) of the linear regression line through measured SON data. To estimate the initial pool distribution of SON the model used must be classified into fast, slow and resistant pools (either via pooltypes or automatically when a predefined SOC model is used). Then, the initial SON in fast pools is calculated as:

$$N_{fast}(0) = \frac{C_{fast}(0)}{CN_{fast}(0)} \tag{2}$$

If calcCN\_fast\_init = FALSE (default), the initial CN ratio of fast pools  $CN_{fast}(0)$  is defined in CN\_fast\_init = FRUE,  $CN_{fast}(0)$  is estimated from organic inputs, or more specifically, it is thought to be typically the result of the direct input of organic C and N into these pools. Consequently, this method assumes that there has been similar management or natural input in the past, and the organic input during the simulation is used to estimate the initial CN ratio:

$$CN_{fast}(0) = \sum_{t=t_{in,first}}^{t_{in,last}} CN_{in}(t) \cdot weight(t)$$
(3)

However, not each input should have the same impact. Therefore, higher weights for early inputs and for higher amounts of inputs are used:

$$weight(t) = \frac{weight_t(t) \cdot weight_c(t)}{\sum_{T=t_{in,first}}^{t_{in,last}} (weight_t(T) \cdot weight_c(T))}$$
(4)

trivially with

$$\sum_{t=t_{in,first}}^{t_{in,last}} weight(t) = 1$$
(5)

and with mass weight defined as:

$$weight_c(t) = \frac{C_{in}(t)}{\sum_{t=l_{in,first}}^{t_{in,last}} C_{in}(t)}$$
(6)

and temporal weight defined as:

$$weight_t(t) = \frac{1}{t^2} \tag{7}$$

If the sum of total carbon input during the simulation is smaller than the initial SOC, it is assumed that calculating the CN ratio from the inputs alone would lead to unrealistic results. As a solution, the missing amount of carbon is placed at the beginning of the  $C_{in}$  vector and  $CN_{fast_init}$  at the beginning of the CN fast vector for the calculations of equations 3 and 6. The user will be informed about those events when init\_info = TRUE.

The initial amount of SON in slow and resistant pools  $N_{slow}(0)$  and  $N_{res}(0)$  are calculated as follows:

$$N_{slow}(0) = \frac{C_{slow}(0)}{CN_{slow}(0)}$$
(8)

$$N_{res}(0) = \frac{\Sigma C(0)}{\Sigma C N(0)_{est}} - \left(N_{fast}(0) + N_{slow}(0)\right)$$
(9)

with  $CN_{slow}$  initially starting with the given value of  $CN_{bio}$  (9 by default). If unrealistic values result out of the calculation, i.e.  $N_{res}(0) < 0$  or  $CN_{res}(0) = \frac{C_{res}(0)}{N_{res}(0)} > 100$ ,  $CN_{slow}(0)$  iteratively gets raised by 0.1 and eqs. 8 and 9 are iteratively repeated until realistic results are achieved. Assuming higher CN values in resistant pools than in slow pools, if  $CN_{res}(0)$  is smaller than  $CN_{slow}(0)$ ,  $CN_{slow}(0)$  iteratively gets lowered by 0.1 and eqs. 8 and 9 are iteratively repeated until  $CN_{res}(0)$  is not smaller than  $CN_{slow}(0)$ . Initial total CN ratio CN(0) is calculated as follows:

$$\Sigma CN(0)_{est} = \frac{\Sigma C(0)_{est}}{\Sigma N(0)_{est}}$$
(10)

and  $C_i(0)$  and  $N_i(0)$  being the intercept values by applying linear regressions through measured SOC and SON values, respectively. One should note that  $\Sigma C(0)$  may not be the same as  $\Sigma C(0)_{est}$  and therefore use the estimated SOC for the measured data-based calculation of N(0).

#### 3.3 Predefined Models

SORCERING can be run using existing predefined SOC models. The information about the transfer matrix and the rate modifying factors, which are formerly passed with A and xi, are then calculated based on environment-specific information env\_in (mandatory) and model parameters theta (when not passed, standard values will be used). At the moment one can choose among five models: Yasso07 (Tuomi et al. 2009), Yasso15 (Viskari et al. 2020), Yasso20 (Viskari et al. 2022), RothC (Coleman and Jenkinson 1996) or C-Tool (Taghizadeh-Toosi et al. 2014).

According to the definitions given in section 2.1, A is a matrix of size  $n \times n$  and xi(t) is a vector of length n, with n being the number of pools. For all predefined models, n = 5, except for C-Tool, where n = 6. When using predefined models, the xi(t) vectors are calculated based on annual decomposition rates. Using the default value of tsteps = "monthly", xi(t) is divided by 12, which is not taken into account below.

When using predefined SOC models, the pooltypes vector does not need to be passed since default values are used. These values were created be the SORCERING developers out of logical considerations and with the aim of SON initialization.

#### 3.3.1 Yasso

When modelling with Yasso, the user must pass either model = "Yasso07", model = "Yasso15" or model = "Yasso20" according to the three versions provided.

#### Parameters

When model = "Yasso07", a theta default vector of

$$\Theta_{Y07} = (kA, kW, kE, kN, kH, p_1 \dots p_{12}, pH, \beta_1, \beta_2, \gamma)$$
(11)

is used, and when model = "Yasso15" or model = "Yasso20", a theta default vector of

$$\Theta_{Y15} = \Theta_{Y20} = (kA, kW, kE, kN, kH, p_1 \dots p_{12}, pH, \beta_1, \beta_2, \beta_{N1}, \beta_{N2}, \beta_{H1}, \beta_{H2}, \gamma, \gamma_N, \gamma_H, \theta_1, \theta_2, r) \quad (12)$$

is used, with standard values listed in Table 1.

|              | Yasso07  | Yasso15   | Yasso20 |                                                                    |
|--------------|----------|-----------|---------|--------------------------------------------------------------------|
| kA           | 0.66     | 0.49      | 0.51    | Base decomposition rate for pool A $[yr^{-1}]$                     |
| kW           | 4.3      | 4.9       | 5.19    | Base decomposition rate for pool W [yr <sup>-1</sup> ]             |
| kE           | 0.35     | 0.24      | 0.13    | Base decomposition rate for pool E $[yr^{-1}]$                     |
| kN           | 0.22     | 0.095     | 0.1     | Base decomposition rate for pool N $[yr^{-1}]$                     |
| kH           | 0.0033   | 0.0013    | 0.0015  | Base decomposition rate for pool H $[yr^{-1}]$                     |
| $p_1$        | 0.32     | 0.44      | 0.5     | Transference fraction from pool W to pool A                        |
| $p_2$        | 0.01     | 0.25      | 0       | Transference fraction from pool E to pool A                        |
| $p_3$        | 0.93     | 0.92      | 1       | Transference fraction from pool N to pool A                        |
| $p_4$        | 0.34     | 0.99      | 1       | Transference fraction from pool A to pool W                        |
| $p_5$        | 0        | 0.084     | 0.99    | Transference fraction from pool E to pool W                        |
| $p_6$        | 0        | 0.011     | 0       | Transference fraction from pool N to pool W                        |
| $p_7$        | 0        | 0.00061   | 0       | Transference fraction from pool A to pool E                        |
| $p_8$        | 0        | 0.00048   | 0       | Transference fraction from pool W to pool E                        |
| $p_9$        | 0.01     | 0.066     | 0       | Transference fraction from pool N to pool E                        |
| $p_{10}$     | 0        | 0.00077   | 0       | Transference fraction from pool A to pool N                        |
| $p_{11}$     | 0        | 0.1       | 0.163   | Transference fraction from pool W to pool N                        |
| $p_{12}$     | 0.02     | 0.65      | 0       | Transference fraction from pool E to pool N                        |
| pH           | 0.04     | 0.0046    | 0.0015  | Transference fraction from AWEN pools to pool H                    |
| $\beta_1$    | 0.076    | 0.091     | 0.158   | First-order temperature parameter for AWE pools [°C <sup>-1</sup>  |
| $\beta_2$    | -0.00089 | -0.00021  | -0.002  | Second-order temperature parameter for AWE pools [°C <sup>-</sup>  |
| $\beta_{N1}$ | -        | 0.049     | 0.17    | First-order temperature parameter for N pool [ $^{\circ}C^{-1}$ ]  |
| $\beta_{N2}$ | -        | -0.000079 | -0.005  | Second-order temperature parameter for N pool [ $^{\circ}C^{-2}$ ] |
| $\beta_{N1}$ | -        | 0.035     | 0.067   | First-order temperature parameter for H pool [ $^{\circ}C^{-1}$ ]  |
| $\beta_{H2}$ | -        | -0.00021  | 0       | Second-order temperature parameter for H pool [ $^{\circ}C^{-2}$ ] |
| γ            | -1.27    | -1.8      | -1.44   | Precipitation impact parameter for AWE pools [yr mm <sup>-1</sup>  |
| γN           | -        | -1.2      | -2      | Precipitation impact parameter for N pool [yr mm <sup>-1</sup> ]   |
| ŶH           | -        | -13       | -6.9    | Precipitation impact parameter for H pool [yr mm <sup>-1</sup> ]   |
| $\theta_1$   | -        | -0.44     | -2.55   | First-order impact parameter for wood size [cm <sup>-1</sup> ]     |
| $\theta_2$   | -        | 1.3       | 1.24    | Second-order impact parameter for wood size [cm <sup>-2</sup> ]    |
| r            | -        | 0.26      | 0.25    | Exponent parameter for wood size                                   |

\_\_\_\_

#### **Transfer Matrix**

For all Yasso versions A looks like this:

$$A = \begin{pmatrix} -kA & p_1 & p_2 & p_3 & 0\\ p_4 & -kW & p_5 & p_6 & 0\\ p_7 & p_8 & -kE & p_9 & 0\\ p_{10} & p_{11} & p_{12} & -kN & 0\\ pH & pH & pH & pH & -kH \end{pmatrix}$$
(13)

#### **Environmental Factors**

When model = "Yasso07", xi(t) is calculated as follows:

$$xi_{1}(t) = xi_{2}(t) = xi_{3}(t) = xi_{4}(t) = xi_{5}(t)$$

$$= e^{\beta_{1}T + \beta_{2}T^{2}} (1 - e^{\gamma p})$$
(14)

When model = "Yasso15" or model = "Yasso20", xi(t) is calculated as follows:

$$xi_{1}(t) = xi_{2}(t) = xi_{3}(t)$$

$$= e^{\beta_{1}T(t) + \beta_{2}T(t)^{2}} \left(1 - e^{\gamma p(t)}\right)$$
(15)

$$xi_4(t) = e^{\beta_{N1}T(t) + \beta_{N2}T(t)^2} \left(1 - e^{\gamma_N p(t)}\right)$$
(16)

$$xi_{5}(t) = e^{\beta_{H1}T(t) + \beta_{H2}T(t)^{2}} \left(1 - e^{\gamma_{H}p(t)}\right)$$
(17)

with *T* in degrees Celsius and *p* in mm, both passed with env\_in.

#### **Initial Pool Properties**

Initial pool properties described here apply equally to all three Yasso versions. When calcN0 = TRUE, a pooltypes default vector of (1,1,1,2,3) is used. When calcC0 = TRUE and  $C0_fracts = Null$ , a C0\_fracts default vector of (0.15, 0.025, 0.025, 0.35, 0.45) is used, which could be a plausible initial carbon distribution for the Yasso pools. However, these values are not intended by the Yasso developers. It is recommended to perform model spinup runs for the initialisation of SOC.

### Input from Woody Litter

Woody litter is only considered when model = "Yasso15" or model = "Yasso20". Then instead of Cin or Cin\_sl, and instead of Nin or Nin\_sl, Cin\_wood or Cin\_wood\_sl, and Nin\_wood or Nin\_wood\_sl must be passed. When model = "Yasso15" or model = "Yasso20", by default an additional set of rate modifying factors  $x_{i_w}(t)$  for each wood diameter class is calculated:

$$xi_{w}(t) = min(1, (1 + \theta_{1} \cdot diam + \theta_{2} \cdot diam^{2})^{-r})$$
(18)

with  $\theta_1, \theta_2$  and *r* as described in section 3.3.1 and *diam* being the wood diameter as described in wood\_diam or wood\_diam\_sl. Equation 2 then is exchanged with:

$$A_e(t) = (A^T \cdot xi(t) \cdot xi_w(t))^T$$
  
=  $A \cdot diag(xi(t) \cdot xi_w(t))$  (19)

Since each wood diameter produces a new  $xi_w(t)$  the model calculation for each wood class is automatically run separately and after each time step the overall new SOC and SON are calculated as weighted means over all wood diameter input runs. The idea behind this separation of input diameter classes is that woody components are subject to delayed decomposition.

# 3.3.2 RothC

The RothC application used here uses standard RothC parameters and properties for agricultural soils (Coleman and Jenkinson 2014). This particularly affects the estimation of initial SOC. Therefore, especially if modelling non-agricultural soils, it is recommended to use the SOC input and pass  $RothC_Cin4C0 = TRUE$  to estimate the initial SOC.

### **Parameters**

When model = "RothC", a theta default vector of

r

$$\Theta_R = (k_{DPM}, k_{RPM}, k_{BIO}, k_{HUM}, k_{IOM}, R_{W,max}, R_{W,min})$$
(20)

is used, with standard values listed in Table 2. Note that  $R_{W,max}$  and  $R_{W,min}$  are not typically intended by RothC developers to be modifiable parameters.

| k <sub>DPM</sub>   | 10   | Decomposition rate for DPM pool $[yr^{-1}]$         |
|--------------------|------|-----------------------------------------------------|
| k <sub>RPM</sub>   | 0.3  | Decomposition rate for RPM pool $[yr^{-1}]$         |
| k <sub>BIO</sub>   | 0.66 | Decomposition rate for BIO pool $[yr^{-1}]$         |
| k <sub>HUM</sub>   | 0.02 | Decomposition rate for HUM pool [yr <sup>-1</sup> ] |
| k <sub>IOM</sub>   | 0    | Decomposition rate for IOM pool $[yr^{-1}]$         |
| $R_{W,max}$        | 1    | Maximum rate modifying factor for soil moisture     |
| R <sub>W,min</sub> | 0.2  | Minimum rate modifying factor for soil moisture     |

| Table 2: | RothC | standard | parameters. |
|----------|-------|----------|-------------|
|----------|-------|----------|-------------|

#### **Transfer Matrix**

A is build as follows:

 $A = \begin{pmatrix} -k_{DPM} & 0 & 0 & 0 & 0 \\ 0 & -k_{RPM} & 0 & 0 & 0 \\ B \cdot k_{DPM} & B \cdot k_{RPM} & B \cdot k_{BIO} - k_{BIO} & B \cdot k_{HUM} & 0 \\ H \cdot k_{DPM} & H \cdot k_{RPM} & H \cdot k_{BIO} & H \cdot k_{HUM} - k_{HUM} & 0 \\ 0 & 0 & 0 & 0 & -k_{IOM} \end{pmatrix}$ (21)

with

$$B = \frac{0.46}{1 + 1.67 \left(1.85 + 1.6e^{-0.0786 \cdot clay}\right)} \tag{22}$$

$$H = \frac{0.34}{1 + 1.67 \left(1.85 + 1.6e^{-0.0786 \cdot clay}\right)}$$
(23)

and *clay* as defined in site.

#### **Environmental Factors**

xi(t) is calculated as follows:

$$xi_{1}(t) = xi_{2}(t) = xi_{3}(t) = xi_{4}(t) = xi_{5}(t)$$

$$= R_{T}(t) \cdot R_{C}(t) \cdot R_{W}(t)$$
(24)

with  $R_T(t)$  being the rate modifying factor series for temperature:

$$R_T(t) = \begin{cases} \frac{47.91}{1+e^{\left(\frac{106.06}{T(t)+18.27}\right)}}, & \forall T(t) > -18.27\\ 0, & \text{otherwise} \end{cases}$$
(25)

and  $R_C(t)$  being the soil cover rate modifying factor:

$$R_C(t) = \begin{cases} 1, & \forall s_{cover}(t) = 0 \text{ or } s_{cover}(t) = 2\\ 0.6, & \forall s_{cover}(t) = 1 \end{cases}$$
(26)

and  $R_W(t)$  being the topsoil moisture deficit (TSMD) rate modifying factor:

$$R_{W}(t) = \begin{cases} R_{W,max}, & \forall TSMD_{acc}(t) \ge 0.444 \cdot TSMD(t) \\ R_{W,min} + (R_{W,max} - R_{W,min}) \frac{TSMD_{max,pot} - TSMD_{acc}(t)}{TSMD_{max,pot} - 0.444 \cdot TSMD_{max,pot}}, & \text{otherwise} \end{cases}$$

$$(27)$$

and  $TSMD_{max,pot}(t)$  being the potentially, regardless of land cover, on the maximum remaining TSMD

$$TSMD_{max,pot}(t) = \begin{cases} TSMD_{max}(t)/1.8, & \forall s_{cover}(t) = 0\\ TSMD_{max}(t), & \forall s_{cover}(t) = 1 \text{ or } s_{cover}(t) = 2 \end{cases}$$
(28)

and  $TSMD_{max}(t)$  being the maximum TSMD

$$TSMD_{max}(t) = -(20 + 1.3 \cdot clay - 0.01 \cdot clay^2) \frac{depth}{23}$$
(29)

and  $TSMD_{acc}(t)$  being the accumulated TSMD

$$TSMD_{acc}(t) = \begin{cases} max(TSMD(t), WF(t)), & \forall WF(t) < 0 \text{ and } t = 0 \\ max(TSMD(t), TSMD_{acc}(t-1) + WF(t)), & \forall TSMD_{acc}(t-1) + WF(t) < 0 \text{ and } t > 0 \\ 0, & \text{otherwise} \end{cases}$$
(30)

with

$$TSMD(t) = \begin{cases} TSMD_{max}(t)/1.8, & \forall s_{cover}(t) = 0 \text{ or } s_{cover}(t) = 2\\ TSMD_{max}(t), & \forall s_{cover}(t) = 1 \end{cases}$$
(31)

and WF(t) describing the water flux

$$WF(t) = p(t) - ETP(t)$$
(32)

with *clay* and *depth* as defined in site and temperature *T*, precipitation *p*, evapotranspiration *ETP* and soil cover index  $s_{cover}$  as defined in env\_in. Please note that  $TSMD_{max,pot}(t)$  only differs from TSMD(t) when  $s_{cover}(t) = 2$ .

#### **Initial Pool Properties**

When calcN0 = TRUE, a pooltypes default vector of (1, 1, 2, 2, 3) is used. When calcC0 = TRUE and C0\_fracts = Null, initial SOC fractions are calculated for the first four SOC pools, and the initial SOC of the fifth pool  $C(0)_{IOM}$  (inert pool IOM, as described by Falloon et al. 1998) is calculated directly out of the total C(0):

$$C(0)_{IOM} = 0.049(C(0) - C0_{rel})^{1.139} + C0_{rel}$$
(33)

with  $C0_{rel}$  increasing the SOC in the inert pool of black sands based on a method of Springob and Kirchmann (2010):

$$C0_{rel} = \begin{cases} 0, & \forall CN(0) \le 11 \lor bs_{flag} = 0\\ \frac{C(0)(11 - CN(0))}{CN(0)(\frac{11}{35} - 1)}, & \forall CN(0) > 11 \land bs_{flag} = 1 \end{cases}$$
(34)

and  $bs_{flag}$  being the identifier of black sand soils as defined in site, and CN(0) being the CN ratio as defined in site or, if specified there by entry = 0, as calculated. In the letter case, the CN ratio is

calculated either as in eq. 10 or from C0 and N0, depending on whether measured data should be used to estimate the initial CN ratio.

The initial state of the remaining carbon pools is calculated using a simplified version of the analytical solution from Dechow et al. (2019) assuming steady-state conditions. The initial SOC distribution among the five pools is then calculated as:

$$(C(0)_1, C(0)_2, C(0)_3, C(0)_4, C(0)_5) = (f_1 \cdot C(0), f_2 \cdot C(0), f_3 \cdot C(0), f_4 \cdot C(0), C(0)_{IOM})$$
(35)

with

$$(f_1, f_2, f_3, f_4) = (f_{dpm}, f_{rpm}, f_{bio}, f_{hum}) \cdot \frac{C(0) - C(0)_{IOM}}{C(0)}$$
(36)

and

$$f_{dpm} + f_{rpm} + f_{bio} + f_{hum} = 1 \tag{37}$$

Following Dechow et al. (2019), these fractions are calculated as:

$$f_{dpm} = \frac{fractI_1 \cdot k_{DPM}^{-1}}{fractI_1 \cdot u_{dpm} + fractI_2 \cdot u_{rpm}}$$
(38)  

$$f_{rpm} = \frac{fractI_2 \cdot k_{RPM}^{-1}}{fractI_1 \cdot u_{dpm} + fractI_2 \cdot u_{rpm}}$$

$$f_{bio} = \frac{fractI_1 \cdot u_{bio,dpm} + fractI_2 \cdot u_{bio,rpm}}{fractI_1 \cdot u_{dpm} + fractI_2 \cdot u_{rpm}}$$

$$f_{hum} = \frac{fractI_1 \cdot u_{hum,dpm} + fractI_2 \cdot u_{rpm}}{fractI_1 \cdot u_{dpm} + fractI_2 \cdot u_{rpm}}$$

with

$$fractI_{1} = \begin{cases} 0.59, & \text{RothC_Cin4C0} = \text{FALSE} \\ \frac{C_{in,tot,DPM}}{C_{in,tot,DPM} + C_{in,tot,RPM}}, & \text{RothC_Cin4C0} = \text{TRUE} \end{cases}$$
(39)

and

$$fractI_2 = 1 - fractI_1 \tag{40}$$

and  $C_{in,tot,DPM}$  and  $C_{in,tot,RPM}$  being the total SOC inputs (during the following simulation) into DPM and RPM pools, and

$$u_{dpm} = k_{DPM}^{-1} + u_{bio,dpm} + u_{hum,dpm}$$

$$u_{rpm} = k_{RPM}^{-1} + u_{bio,rpm} + u_{hum,rpm}$$

$$(41)$$

and

$$u_{hum,dpm} = u_{hum,rpm} = \frac{1}{a_{1,2}} (-u_{bio,dpm}) \cdot a_{1,1} - \alpha_1$$
(42)

and

$$u_{bio,dpm} = u_{bio,rpm} = \frac{\alpha_2 \cdot a_{1,2} - \alpha_1 \cdot a_{2,2}}{a_{1,1} \cdot a_{2,2} - a_{1,2} \cdot a_{2,1}}$$
(43)

and

$$a_{1,1} = k_{BIO} \cdot (\alpha_1 - 1)$$

$$a_{1,2} = k_{HUM} \cdot \alpha_1$$

$$a_{2,1} = k_{BIO} \cdot \alpha_2$$

$$a_{2,2} = k_{HUM} \cdot (\alpha_2 - 1)$$
(44)

and

$$\alpha_1 = cue \cdot 0.46 \tag{45}$$

$$\alpha_2 = cue \cdot 0.54$$

and carbon use efficiency

$$cue = \frac{1}{1 + 1.67(1.85 + 1.6e^{-0.0786 \cdot clay})} \tag{46}$$

and *clay* being the clay content as defined in site.

# 3.3.3 C-Tool

C-Tool typically needs to be run twice, one time with model = "C-Tool" with Cin (and if desired Nin) of crop input and one time with model = "C-Tool-org" with Cin (and Nin) of organic input. In case of model = "C-Tool-org", C0 (and N0) should be zero. The user must calculate the overall C-Tool result independently as the sum of both runs. Thus, "C-Tool-org" is not a separate model, but rather a running mode of C-Tool.

# Parameters

When model = "C-Tool" or model = "C-Tool-org", a theta default vector of

$$\Theta_C = (k_{FOMt}, k_{HUMt}, k_{ROMt}, k_{FOMs}, k_{HUMs}, k_{ROMs}, t_f, f_{CO_2}, f_{ROM}, f_{HUM})$$
(47)

is used, with standard values taken from Taghizadeh-Toosi (2015) listed in Table 3.

|                   | C-Tool   | C-Tool-org |                                                               |
|-------------------|----------|------------|---------------------------------------------------------------|
| k <sub>FOMt</sub> | 1.44     | 1.44       | Decomposition rate for FOM pool (topsoil) [yr <sup>-1</sup> ] |
| k <sub>HUMt</sub> | 0.0336   | 0.0336     | Decomposition rate for HUM pool (topsoil) [yr <sup>-1</sup> ] |
| k <sub>ROMt</sub> | 0.000463 | 0          | Decomposition rate for ROM pool (topsoil) [yr <sup>-1</sup> ] |
| k <sub>FOMs</sub> | 1.44     | 1.44       | Decomposition rate for FOM pool (subsoil) [yr <sup>-1</sup> ] |
| k <sub>HUMs</sub> | 0.0336   | 0.0336     | Decomposition rate for HUM pool (subsoil) [yr <sup>-1</sup> ] |
| k <sub>ROMs</sub> | 0.000463 | 0          | Decomposition rate for ROM pool (subsoil) [yr <sup>-1</sup> ] |
| $t_f$             | 0.03     | 0          | Fraction going to downward transport                          |
| $f_{CO_2}$        | 0.628    | 0.628      | Fraction of CO <sub>2</sub> released                          |
| from              | 0.012    | 0          | Fraction of fresh organic matter going to ROM pool            |
| fhum              | 0        | 0.358      | Fraction of input going to HUM pool                           |

 Table 3: C-Tool standard parameters.

# Transfer Matrix

A is build as follows:

$$A = \begin{pmatrix} -k_{FOMt} & 0 & 0 & 0 & 0 & 0 \\ ai_{21} & -k_{HUMt} & 0 & 0 & 0 & 0 \\ 0 & ai_{32} & -k_{ROMt} & 0 & 0 & 0 \\ ai_{41} & 0 & 0 & -k_{FOMs} + ai_{44} & 0 & 0 \\ 0 & ai_{52} & 0 & ai_{54} & -k_{HUMs} + ai_{55} & 0 \\ 0 & 0 & ai_{63} & 0 & ai_{65} & -k_{ROMs} + ai_{66} \end{pmatrix}$$
(48)

with

$$ai_{21} = (1 - t_f) \cdot h \cdot k_{FOMt}$$

$$ai_{41} = t_f \cdot k_{FOMt}$$

$$ai_{32} = f_{ROM} \cdot k_{HUMt}$$

$$ai_{52} = (1 - f_{CO_2} - f_{ROM}) \cdot k_{HUMt}$$

$$ai_{63} = (1 - f_{CO_2}) \cdot k_{ROMt}$$

$$ai_{44} = t_f \cdot k_{FOMs}$$

$$ai_{54} = (1 - t_f) \cdot h \cdot k_{FOMs}$$

$$ai_{65} = f_{ROM} \cdot k_{HUMs}$$

$$ai_{55} = (1 - f_{CO_2} - f_{ROM}) \cdot k_{HUMs}$$

$$ai_{66} = (1 - f_{CO_2}) \cdot k_{ROMs}$$

$$(49)$$

and h being a factor that depends on clay content:

$$h = \frac{1}{1 + 1.67(1.85 + 1.6 \cdot e^{-7.86\frac{clay}{100}})}$$
(50)

and *clay* being the clay content as defined in site.

# **Input Transformation**

If the input of SOC and SON is not defined for the single pools but only for topsoil and subsoil fractions (CTool\_input\_raw = TRUE) the standard way of distributing the fractions among the pools is used:

$$Cin(t) = (Cin_{raw,top} \cdot (1 - F_{hum,clay}), Cin_{raw,top} \cdot F_{hum,clay}, 0, Cin_{raw,sub} \cdot (1 - F_{hum,clay}), Cin_{raw,sub} \cdot F_{hum,clay}, 0)$$

$$Nin(t) = (Nin_{raw,top} \cdot (1 - F_{hum,clay}), Nin_{raw,top} \cdot F_{hum,clay}, 0, Nin_{raw,sub} \cdot (1 - F_{hum,clay}), Nin_{raw,sub} \cdot F_{hum,clay}, 0)$$

$$(51)$$

with

$$F_{hum,clay} = max(0, f_{HUM} - h)$$
(52)

and  $f_{hum}$  and h as defined above, and with  $Cin_{raw,top}$  and  $Nin_{raw,top}$  being topsoil inputs and  $Cin_{raw,sub}$  and  $Nin_{raw,sub}$  being subsoil inputs.

# **Environmental Factors**

xi(t) is calculated as follows:

(54)

$$xi_{1}(t) = xi_{2}(t) = xi_{3}(t) = ft_{t}(t)$$

$$xi_{4}(t) = xi_{5}(t) = xi_{6}(t) = ft_{s}(t)$$
(53)

and

and

$$T_{est,t} = \bar{T} + amp \cdot e^{-\frac{d_t}{10 \cdot d_{damp}}} \cdot sin(\rho \cdot (doy - offset)) \cdot 86400 - \frac{d_t}{10 \cdot d_{damp}}$$
(55)  
$$T_{est,s} = \bar{T} + amp \cdot e^{-\frac{d_s}{10 \cdot d_{damp}}} \cdot sin(\rho \cdot (doy - offset)) \cdot 86400 - \frac{d_s}{10 \cdot d_{damp}}$$

with  $\overline{T}$  being the average annual temperature, *amp* being the temperature range that lays between the 25% and the 75% quantile,  $d_t$  the number of the decimeter-wide soil layer that is relevant for the topsoil,  $d_s$  the one that is relevant for the subsoil (with standard values  $d_t = 2 \text{ dm}$  and  $d_s = 3 \text{ dm}$ ), furthermore with  $d_{damp}$  being the damping depth,  $\rho$  being the angular frequency (=  $\pi \cdot 2/365/24/3600 = 1.992385 \cdot 10^{-7} \text{ sec}^{-1}$ ), doy being the day of the year and offset being defined as 110 days.  $\overline{T}$  is calculated using data from tsteps and env\_in. Since *amp* is based on within-year fluctuations it is recommended to use a temporal resolution not coarser than a monthly one. Note that the function from RcppArmadillo (Eddelbuettel et al. 2021b) used to calculate the quantiles is equivalent to type 5 of the R quantile function.  $d_{damp}$  is calculated as follows:

 $ft_t = 7.24 \cdot e^{-3.432 + 0.168T_{est,t}(t)(1 - \frac{T_{est,t}(t)}{73.8})}$ 

 $ft_s = 7.24 \cdot e^{-3.432 + 0.168T_{est,s}(t)(1 - \frac{T_{est,s}(t)}{73.8})}$ 

$$d_{damp} = \sqrt{\frac{2Th_{diff}}{\rho}} = 1.874401 \,\mathrm{m}$$
 (56)

with default thermal diffusivity of solid soil  $Th_{diff}$  of  $0.35 \cdot 10^{-6} \,\mathrm{m^2 sec^{-1}}$ .

# **Initial Pool Properties**

When calcN0 = TRUE, a pooltypes default vector of (1,2,3,4,5,6) is used. When calcC0 = TRUE and C0\_fracts = Null, a C0\_fracts default vector of

$$C0_{fracts} = (f_{FOMt}, f_{HUMt}, f_{ROMt}, f_{FOMs} \cdot sf, f_{HUMs} \cdot sf, f_{ROMs} \cdot sf)$$
(57)  
= (0.0316, 0.4804, 0.488, 0.003 \cdot sf, 0.3123 \cdot sf, 0.6847 \cdot sf)  
= (0.0316, 0.4804, 0.488, 0.00338298, 0.35216822, 0.77210880)

is used, with  $f_{FOMt}$ ,  $f_{HUMt}$  and  $f_{ROMt}$  being the fresh organic, humus and resistant topsoil matter fractions, and  $f_{FOMt}$ ,  $f_{HUMt}$  and  $f_{ROMt}$  being those of the subsoil, and with sf being the subsoil factor defined as

$$sf = \frac{0.53}{0.47} = 1.12766\tag{58}$$

Note that by default the first three pools in C-Tool represent the upper soil. Thus, to compare with other SOC models only the first three pools of the C-Tool output are relevant.

#### Examples

```
#1 Example of RothC application with fictional input for a single site
```

#1.1 Input

data(RothC\_Cin\_ex, RothC\_Nin\_ex, RothC\_N0\_ex, RothC\_C0\_ex, RothC\_xi\_ex, RothC\_site\_ex, RothC\_env\_in\_ex) #fictional data

#1.2 Simulations

#In the following two methods are presented, one with a RothC as a predefined #model (1.2.1), one where the RothC rate modifying factors must be calculated #beforehand (1.2.2). Both methods lead to the same results.

#1.2.1 Simulation with predefined model

```
out_rothC <- sorcering( model="RothC", site=RothC_site_ex, env_in=RothC_env_in_ex,
t_sim=60, Cin=RothC_Cin_ex, Nin=RothC_Nin_ex, N0=RothC_N0_ex, C0=RothC_C0_ex,
calcN=TRUE, tsteps="monthly")
```

#1.2.2 Simulation with own model definition and rate modifying factor definition

A\_RothC <- fget\_A\_RothC(clay=30) #create transfer matrix for RothC

out\_rothC\_own <- sorcering(A=A\_RothC , xi=RothC\_xi\_ex, t\_sim=60, Cin=RothC\_Cin\_ex, Nin=RothC\_Nin\_ex, N0=RothC\_N0\_ex, C0=RothC\_C0\_ex, calcN=TRUE, tsteps="monthly") #Note that RothC\_xi\_ex contains site and model specific rate modifying factors that #are only valid in this specific example. Generally, xi must be calculated by the #user for different environmental conditions and SOC models used.

#1.3 Results

```
#output structure summary
summary(out_rothC)
#show that results of 1.2.1 and 1.2.2 differ negligibly
all( abs(out_rothC$C-out_rothC_own$C) < 1e-14)</pre>
all( abs(out_rothC$N-out_rothC_own$N) < 1e-14)</pre>
#example plot
  oldpar <- par(no.readonly = TRUE) #save old par</pre>
par(mfrow=c(1,1),mar=c(4,4,1,4))
plot(rowSums(out_rothC$N),axes=FALSE, col=1, cex.lab=2,xlab="",ylab="",ylim=c(0,9),
  pch=20)
par(new=TRUE)
plot(rowSums(RothC_Cin_ex)/rowSums(RothC_Nin_ex),
  axes=FALSE,col=2, cex.lab=2,xlab="",ylab="",ylim=c(0,60),pch=20)
axis(side=2, pos = 0,
  labels = (0:6)*1.5, at=(0:6)*10, hadj=0.7, padj = 0.5, cex.axis=2,las=1,col.axis=1)
axis(side=4, pos = 60,
  labels = (0:6)*10, at=(0:6)*10, hadj=0, padj = 0.5, cex.axis=2, las=1,col.axis=2)
axis(side=1, pos = 0,
  labels = (0:6)*10 , at=(0:6)*10, hadj=0.5, padj = 0, cex.axis=2)
title(ylab=expression("total N [t ha"^-1*"]"), line=2, cex.lab=2)
mtext("C input / N input", side=4, line=2, cex=2,col=2)
title(xlab="time", line= 2, cex.lab=2)
par(oldpar) #back to old par
```

```
#2 Example of RothC application with fictional input for a multiple site application
```

#2.1 Input

```
data(RothC_Cin_ex_sl, RothC_Nin_ex_sl, RothC_N0_ex, RothC_C0_ex, RothC_site_ex,
    RothC_env_in_ex) #fictional data
```

```
#2.2. Simulation
```

```
out_multi_rothC <- sorcering( model="RothC", site_sl=rep(list(RothC_site_ex),3),
    env_in_sl=rep(list(RothC_env_in_ex),3), t_sim_sl=list(60,60,60),
    Cin_sl=RothC_Cin_ex_sl, Nin_sl=RothC_Nin_ex_sl, N0_sl=rep(list(RothC_N0_ex),3),
    C0_sl=rep(list(RothC_C0_ex),3), calcN=TRUE, tsteps="monthly", multisite=TRUE,
    sitelist=list("normal","half_input","double_Cin"))
```

#2.3 Results

```
#output structure summary
summary(out_multi_rothC$normal)
summary(out_multi_rothC$half_input)
summary(out_multi_rothC$double_Cin)
```

```
#example plot
oldpar <- par(no.readonly = TRUE) #save old par</pre>
par(mfrow=c(1,1),mar=c(4,4,1,4))
for (listelement in c(1:3))
{
  lwidth<-1
  if (listelement==2)lwidth<-3
  plot(rowSums(out_multi_rothC[[listelement]]$N),axes=FALSE, col=1,type="1", lwd=lwidth,
      lty=listelement+2,cex.lab=2,xlab="",ylab="",ylim=c(0,18))
  par(new=TRUE)
  plot(rowSums(RothC_Cin_ex_s1[[listelement]])/rowSums(RothC_Nin_ex_s1[[listelement]]),
      type="1", lwd=lwidth, lty=listelement+2,axes=FALSE,col=2, cex.lab=2,xlab="",
      ylab="",ylim=c(0,120))
  par(new=TRUE)
3
axis(side=2, pos = 0,
  labels = (0:6)*3, at=(0:6)*20, hadj=0.7, padj = 0.5, cex.axis=2,las=1,col.axis=1)
axis(side=4, pos = 60,
  labels = (0:6)*20, at=(0:6)*20, hadj=0, padj = 0.5, cex.axis=2, las=1,col.axis=2)
axis(side=1, pos = 0,
  labels = (0:6)*10 , at=(0:6)*10, hadj=0.5, padj = 0, cex.axis=2)
title(ylab=expression("total N [t ha"^-1*"]"), line=2, cex.lab=2)
mtext("C input / N input", side=4, line=2, cex=2,col=2)
title(xlab="time", line= 2, cex.lab=2)
legend(x=40,y=100,legend = c("normal", "half_input", "double_Cin"),lty = c(3,4,5),
 lwd=c(1,3,1))
par(oldpar) #back to old par
```

```
#3 Example of RothC application with fictional input
#and fictional measurement data to calculate C0 and N0
#3.1 Input
#fictional data
data(RothC_Cin_ex_sl, RothC_Nin_ex_sl, RothC_site_ex, RothC_env_in_ex, meas_data_ex)
#3.2. Simulation
out_rothC_C0<-sorcering( model="RothC", site=RothC_site_ex, env_in=RothC_env_in_ex,</pre>
  t_sim=60, Cin=RothC_Cin_ex, Nin=RothC_Nin_ex, calcC0=TRUE, calcN=TRUE, calcN0=TRUE,
  tsteps="monthly", meas_data=meas_data_ex)
#3.3 Results
#output structure summary
summary(out_rothC_C0)
#example plot
oldpar <- par(no.readonly = TRUE) #save old par</pre>
par(mfrow=c(1,1),mar=c(4,4,1,4))
plot(rowSums(out_rothC_C0$N),axes=FALSE, col=1, cex.lab=2,xlab="",ylab="",ylim=c(0,9),
  type="1", 1wd=1)
par(new=TRUE)
plot(rowSums(out_rothC_C0$C),axes=FALSE, col=2, cex.lab=2,xlab="",ylab="",ylim=c(0,90),
  type="1", 1wd=1)
par(new=TRUE)
plot(x=meas_data_ex[,1],y=meas_data_ex[,3],axes=FALSE, col=1, cex.lab=2,xlab="",ylab="",
  xlim=c(0,length(rowSums(out_rothC_C0$N))),ylim=c(0,9),pch=4,cex=3)
par(new=TRUE)
plot(x=meas_data_ex[,1],y=meas_data_ex[,2],axes=FALSE, col=2, cex.lab=2,xlab="",ylab="",
  xlim=c(0,length(rowSums(out_rothC_C0$N))),ylim=c(0,90),pch=4,cex=3)
par(new=TRUE)
axis(side=2, pos = 0,
  labels = (0:8)*1, at=(0:8)*10, hadj=1, padj = 0.5, cex.axis=2,las=1,col.axis=1)
axis(side=4, pos = 60,
  labels = (0:8)*10, at=(0:8)*10, hadj=0, padj = 0.5, cex.axis=2, las=1,col.axis=2)
axis(side=1, pos = 0,
  labels = (0:8)*10 , at=(0:8)*10, hadj=0.5, padj = 0, cex.axis=2)
title(ylab=expression("SON [t ha"^-1*"]"), line=2, cex.lab=2)
mtext(expression("SOC [t ha"^-1*"]"), side=4, line=3, cex=2,col=2)
title(xlab="time", line= 2, cex.lab=2)
legend(x=30, y=30, legend = c("model result", "measurement"), lwd=c(1,0))
 legend(x=31, y=30, legend = c("", ""), pch=4, pt.cex=c(0,3), bty="n")
par(oldpar) #back to old par
```

34

#4 Example of Yasso15 application using multiple sites and #input values of different wood diameters which take uncertainties into account #4.1 Input data(Yasso\_Cin\_ex\_wood\_u\_sl, Yasso\_Nin\_ex\_wood\_u\_sl, Yasso\_C0\_ex\_sl, Yasso\_N0\_ex\_sl, RothC\_env\_in\_ex) #fictional data #show last entries of C input for 3rd site, 2nd wood layer, 4th uncertainty layer tail(Yasso\_Cin\_ex\_wood\_u\_sl[[3]][[2]][[4]]) #diameter of wood input: 2 classes of 0 cm and 10 cm for each of the 3 sites wood\_diam\_ex\_sl<-list(c(0,10),c(0,10),c(0,10)) #environmental variables Yasso\_env\_in\_ex<-RothC\_env\_in\_ex[,1:2] #4.2 Simulation out\_multi\_yasso\_wood\_unc <- sorcering( model="Yasso15", C0\_sl=Yasso\_C0\_ex\_sl, env\_in\_sl=rep(list(Yasso\_env\_in\_ex),3), wood\_diam\_sl=wood\_diam\_ex\_sl,

env\_in\_sl=rep(list(Yasso\_env\_in\_ex),3), wood\_diam\_sl=wood\_diam\_ex\_sl, t\_sim\_sl=list(60,60,60), Cin\_wood\_sl=Yasso\_Cin\_ex\_wood\_u\_sl, Nin\_wood\_sl=Yasso\_Nin\_ex\_wood\_u\_sl, N0\_sl=Yasso\_N0\_ex\_sl, calcN=TRUE, tsteps="monthly", multisite=TRUE, sitelist=list("a","b","c"))

#4.3 Results

#show the last C results for 3rd site, 4th uncertainty layer tail(out\_multi\_yasso\_wood\_unc[[3]][[4]]\$C)

```
#5 Example of RothC application using stochastically varying parameters
#and multiple sites
#5.1 fictional data
data(RothC_Cin_ex_sl, RothC_Nin_ex_sl, RothC_C0_ex, RothC_N0_ex,
  RothC_site_ex, RothC_env_in_ex)
#standard deviations [%] used for each of the 7 RothC theta parameters
RothC_theta_unc <- c(0,0,1,1,1,1,2)
#5.2 Simulation
out_sl <- sorcering( model="RothC", site_sl=rep(list(RothC_site_ex),3),</pre>
  env_in_sl=rep(list(RothC_env_in_ex),3), t_sim_sl=list(60,60,60),
  Cin_sl=RothC_Cin_ex_sl, Nin_sl=RothC_Nin_ex_sl, C0_sl=rep(list(RothC_C0_ex),3),
  N0_sl=rep(list(RothC_N0_ex),3),calcN=TRUE,theta_n_uncertain=10,
  theta_unc=RothC_theta_unc, multisite=TRUE,
  sitelist=list("normal", "half_input", "double_Cin"))
#5.3 Means and standard deviation
#60 time steps, 5 pools, 9 output types, 10 theta_n_uncertain, 3 sites
out_sl_arr <- array(unlist(out_sl),c(60,5,9,10,3))</pre>
out_sl_arr_N <- out_sl_arr[,,2,,] #only output type 2: N</pre>
#mean over all uncerts
out_sl_arr_N_mean <- apply( out_sl_arr_N , c(1,2,4), na.rm=TRUE, FUN=mean )</pre>
#standard deviation
out_sl_arr_N_sd<-
array(0, dim=c(dim(out_sl_arr_N)[1],dim(out_sl_arr_N)[2],dim(out_sl_arr_N)[4]))
for (dim3 in c(1:dim(out_sl_arr_N)[4]))
  out_sl_arr_N_sd[,,dim3]<-apply(out_sl_arr_N[,,,dim3],c(1:2),sd)</pre>
#5.4 Results
#show the last N means for stand 1
tail(out_sl_arr_N_mean[,,1])
```

#show the last N standard deviations for stand 1
tail(out\_sl\_arr\_N\_sd[,,1])

# 36

```
#6 Example of how to create input lists for a RothC application using stochastically
#varying inputs and input scenarios
#6.1 Input
#fictional data
data(RothC_Cin_ex_sl, RothC_C0_ex, RothC_site_ex, RothC_env_in_ex)
#create input list of 3 scenarios, 100 uncertainties each
set.seed(17) #to make 'random' results reproducible
f1<-1
for (no in c(1:3)) #loop over 3 input scenarios
{
    #normal, half and double input
    Cin <- switch (no, RothC_Cin_ex, RothC_Cin_ex/2, RothC_Cin_ex*2)</pre>
    f2 <- 1
    #create fictional uncertainties
    for (unc in c(1:100)) #loop over 100 uncertainties
    {
        randnum<-max(0,rnorm(1,1,0.5)) #out of normal dist. with 50% sd.</pre>
        if (f2==1) Cin_u <- list(Cin*randnum) else</pre>
        Cin_u[[length(Cin_u)+1]] <- Cin*randnum</pre>
        f2 <- 0
    }
    if (f1==1) Cin_u_sl <- list(Cin_u) else</pre>
    Cin_u_sl[[length(Cin_u_sl)+1]] <- Cin_u</pre>
    f1 <- 0
}
#show input of scenario 3, uncertainty 51
head(Cin_u_s1[[3]][[51]])
#6.2 Simulation
out_sl <- sorcering( model="RothC", site_sl=rep(list(RothC_site_ex),3),</pre>
  env_in_sl=rep(list(RothC_env_in_ex),3), t_sim_sl=list(60,60,60),
  Cin_sl=Cin_u_sl, C0_sl=list(RothC_C0_ex,RothC_C0_ex,RothC_C0_ex), tsteps="monthly",
  multisite=TRUE, sitelist=list("normal", "half_input", "double_Cin"))
#6.3 Means and standard deviation
#60 time steps, 5 pools, 1000 uncertainties, 3 sites
out_sl_arr <- array(unlist(out_sl),c(60,5,100,3))</pre>
#means
out_sl_arr_mean <- apply( out_sl_arr , c(1,2,4), na.rm=TRUE, FUN=mean )</pre>
#standard deviation
out_sl_arr_sd<-
  array(0, dim=c(dim(out_sl_arr)[1],dim(out_sl_arr)[2],dim(out_sl_arr)[4]))
for (dim3 in c(1:dim(out_sl_arr)[4]))
  out_sl_arr_sd[,,dim3]<-apply(out_sl_arr[,,,dim3],c(1:2),sd)</pre>
```

#6.4 Results

```
#C-pool sums of means for the 3 scenarios
totalC_m1<-rowSums(out_sl_arr_mean[,,1])</pre>
totalC_m2<-rowSums(out_sl_arr_mean[,,2])</pre>
totalC_m3<-rowSums(out_sl_arr_mean[,,3])</pre>
#C-pool sums of standard deviations for the 3 scenarios
totalC_s1<-rowSums(out_sl_arr_sd[,,1])</pre>
totalC_s2<-rowSums(out_sl_arr_sd[,,2])</pre>
totalC_s3<-rowSums(out_sl_arr_sd[,,3])</pre>
#example plot
oldpar <- par(no.readonly = TRUE) #save old par</pre>
par(mfrow=c(1,1),mar=c(4,4,1,4))
plot(totalC_m1,axes=FALSE, col=2, cex.lab=2,xlab="",ylab="",ylim=c(0,100),
  type="1", 1wd=1)
par(new=TRUE)
plot(totalC_m2,axes=FALSE, col=3, cex.lab=2,xlab="",ylab="",ylim=c(0,100),
  type="1", 1wd=1)
par(new=TRUE)
plot(totalC_m3,axes=FALSE, col=4, cex.lab=2,xlab="",ylab="",ylim=c(0,100),
  type="l",lwd=1)
par(new=TRUE)
polygon(c(1:60,60:1),c(totalC_m1+totalC_s1, rev(totalC_m1-totalC_s1)),
  border=NA, col=rgb(1,0,0,0.27), density=40, angle=180, xlab="", ylab="")
par(new=TRUE)
polygon(c(1:60,60:1),c(totalC_m2+totalC_s2, rev(totalC_m2-totalC_s2)),
  border=NA, col=rgb(0,1,0,0.27), density=30, xlab="",ylab="")
par(new=TRUE)
polygon(c(1:60,60:1),c(totalC_m3+totalC_s3, rev(totalC_m3-totalC_s3)),
  border=NA, col=rgb(0,0,1,0.27), density=25, angle=90, xlab="", ylab="")
par(new=TRUE)
axis(side=2, pos = 0,
    labels = (0:10)*1, at=(0:10)*10, hadj=1, padj = 0.5, cex.axis=2,las=1,col.axis=1)
axis(side=1, pos = 0,
    labels = (0:6)*10 , at=(0:6)*10, hadj=0.5, padj = 0, cex.axis=2)
title(ylab=expression("SOC [t ha"^-1*"]"), line=2, cex.lab=2)
title(xlab="time", line= 2, cex.lab=2)
legend(x=20,y=30,fill=c(0,0,0,4,2,3),density=c(0,0,0,25,40,30),angle=c(0,0,0,90,0,45),
  border=c(0,0,0,1,1,1),legend = c("mean double input scenario",
  "mean regular input scenario", "mean half input scneario",
  "uncertainty range double input scenario", "uncertainty range regular input scenario",
  "uncertainty range half input scenario"))
legend(x=20,y=30,lty=c(1,1,1,0,0,0),seg.len=c(1,1,1,0,0,0), col=c(4,2,3,0,0,0),
  legend = c("", "", "", "", "", ""), bty="n")
par(oldpar) #back to old par
```

38

## References

- Coleman, K., Jenkinson, D.S., 1996. RothC-26.3 A Model for the turnover of carbon in soil, in: Powlson, D.S., Smith, P., Smith, J.U. (Eds.), Evaluation of Soil Organic Matter Models, Springer Berlin Heidelberg, Berlin, Heidelberg. pp. 237–246.
- Coleman, K., Jenkinson, D.S., 2014. RothC A model for the turnover of carbon in soil Model description and users guide. Rothamsted Research Harpenden Herts AL5 2JQ. https://rothamsted.ac.uk/rothamsted-carbon-model-rothc.
- Dechow, R., Franko, U., Kätterer, T., Kolbe, H., 2019. Evaluation of the RothC model as a prognostic tool for the prediction of SOC trends in response to management practices on arable land. Geoderma 337, 463 478.
- Eddelbuettel, D., Francois, R., Allaire, J., Ushey, K., Kou, Q., Russell, N., Bates, D., Chambers, J., 2021a. Rcpp: Seamless R and C++ Integration. R package version 1.0.6, https://cran.r-project. org/web/packages/Rcpp/index.html.
- Eddelbuettel, D., Francois, R., Bates, D., Ni, B., 2021b. RcppArmadillo: 'Rcpp' Integration for the 'Armadillo' Templated Linear Algebra Library. R package version 0.10.4.0.0, https://cran.r-project.org/web/packages/RcppArmadillo/index.html.
- Falloon, P., Smith, P., Coleman, K., Marshall, S., 1998. Estimating the size of inert organic matter pool from total soil organic carbon content for use the Rothamsted Carbon Model. Soil Biology & Biochemistry 30, 1207–1211.
- Springob, G., Kirchmann, H., 2010. Ratios of carbon to nitrogen quantify non-texture-stabilized organic carbon in sandy soils. Journal of Plant Nutrition and Soil Science 173, 16–18.
- Taghizadeh-Toosi, A., 2015. C-TOOL, A simple tool for simulation of soil carbon turnover. Aarhus University, Department of Agroecology. https://agro.au.dk/fileadmin/DJF/Agro/ Medarbejderportal\_AGRO/Sektioner/KLIMA/C-TOOL\_Documentation.pdf.
- Taghizadeh-Toosi, A., Christensen, B.T., Hutchings, N.J., Vejlin, J., Kätterer, T., Glendining, M., Olesen, J.E., 2014. C-TOOL: A simple model for simulating whole-profile carbon storage in temperate agricultural soils. Ecological Modelling 292, 11 – 25.
- Tuomi, M., Thum, T., Järvinen, H., Fronzek, S., Berg, B., Harmon, M., Trofymow, J., Sevanto, S., Liski, J., 2009. Leaf litter decomposition—Estimates of global variability based on Yasso07 model. Ecological Modelling 220, 3362 – 3371.
- Viskari, T., Laine, M., Kulmala, L., Mäkelä, J., Fer, I., Liski, J., 2020. Improving Yasso15 soil carbon model estimates with ensemble adjustment Kalman filter state data assimilation. Geoscientific Model Development 13, 5959–5971.
- Viskari, T., Pusa, J., Fer, I., Repo, A., Vira, J., Liski, J., 2022. Calibrating the soil organic carbon model Yasso20 with multiple datasets. Geoscientific Model Development 15, 1735–1752.